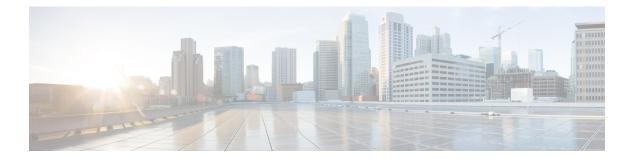

# **B** Commands

• bestpath, on page 2

# bestpath

To change the default bestpath selection algorithm, use the **bestpath** router bgp configuration mode command. To return the BGP routing process to the default operation, use the **no** form of this command.

 $\label{eq:sestence} bestpath \ \{always-compare-med \ | \ as-path \ \ multipath-relax \ | \ compare-routerid \ | \ cost-community \ \ ignore \ | \ med \ \ \{confed \ | \ missing-as-worst \ | \ non-deterministic\}\}$ 

 $\label{eq:compare-med} \begin{array}{l} \mbox{no bestpath } \{\mbox{always-compare-med } | \mbox{ as-path multipath-relax } | \mbox{ compare-routerid } | \mbox{ cost-community ignore } | \mbox{ med } \{\mbox{confed } | \mbox{ missing-as-worst } | \mbox{ non-deterministic} \} \end{array} \right.$ 

| Syntax Description | always-compare-med      | Compares the multi-exit discriminator MED on paths from different autonomous systems.                                                                                                    |
|--------------------|-------------------------|----------------------------------------------------------------------------------------------------|
|                    | as-path multipath-relax | Allows load sharing across providers with different (but equal-length) autonomous system paths. Without this option, the AS paths must be identical for load sharing.                                                                            |
|                    | compare-routerid        | Compares the router IDs for identical eBGP paths.                                                                                                    |
|                    | cost-community ignore   | Ignores the cost community for BGP best-path calculations. For more information<br>on the BGP cost community, see the "Configuring MLPS Layer 3 VPN Load<br>Balancing" chapter of the Cisco Nexus 7000 Series NX-OS MPLS Configuration<br>Guide. |
|                    | med confed              | Forces bestpath to do a MED comparison only between paths originated within a confederation.                                                                                                    |
|                    | med missing-as-worst    | Treats a missing MED as the highest MED.                                                                                                    |
|                    | med non-deterministic   | Does not always pick the best MED path from among the paths from the same autonomous system.                                                                                                    |

None

#### **Command Modes**

Router BGP configuration Neighbor configuration VRF configuration

| Command History | Release | Modification                 |
|-----------------|---------|------------------------------|
|                 | 4.0(1)  | This command was introduced. |

**Usage Guidelines** 

You must ensure that BGP is enabled prior to entering this command for this command to be supported. You can enter the **feature bgp** global configuration mode command to enable BGP.

To enable the comparison of the MED for paths from neighbors in different autonomous systems, use the **bgp always-compare-med** command.

This command requires the Enterprise Services license.

## **Examples**

This example shows how to change the default bestpath selection algorithm to compare the MED on paths from different AS:

```
switch# configure terminal
switch(config)# router bgp 64496
switch(config-router)# bestpath always-compare-med
```

## **Related Commands**

| Command        | Description           |
|----------------|-----------------------|
| feature<br>bgp | Enables BGP globally. |

bestpath

I